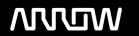

### **Enterprise Computing Solutions - Education Services**

## TRAINING OFFERING

Vous pouvez nous joindre ici

Email: training.ecs.fr@arrow.com Phone: 01 49 97 50 00

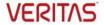

# Veritas NetBackup Appliances 5.0 Configuration and Management

CODE: DURÉE: PRIX H.T.:

VER NBA-5.0-CM 32 Hours (4 Jours) €2,400.00

#### **Description**

The Veritas NetBackup Appliances 5.0: Configuration and Management course is designed for the IT professional who is new to appliances and is responsible for configuring the NetBackup 5250, 5340, and 5350 appliances, performing appliance maintenance tasks, and managing appliances. This course covers how to configure the appliances and add storage to the appliances. You will learn how the appliances easily integrate into the NetBackup environment, how to run backups and restores, maintain and monitor the appliances, and the basics of resolving appliance issues. In addition, you will also learn about reconfiguring the appliances, deploying virtual appliances, using common appliance features, and clustering NetBackup 53xx appliances.

Delivery Methods

This course is available in the following delivery methods:

- Instructor-led training (ILT)
- Virtual instructor-led training (VILT)
- · Learning Lab

Duration

- Instructor-led training ILT: 4 days, including 6 months of lab access
- Virtual instructor-led training VILT: 4 days, including 6 months of lab access
- Learning Lab Self-paced lesson guide plus 6 months of lab access

#### **Objectifs**

By the completion of this course, you will be able to:

- Describe key components of the NetBackup Appliances hardware and software.
- Configure the NetBackup Appliance.
- Configure Universal Shares in an Appliance.
- Perform local configuration tasks using the Appliance Web Console and the NetBackup Appliance Shell Menu CLISH.
- Perform remote configuration tasks using Veritas Remote Management (VRM).
- Integrate appliances into the NetBackup environment, and run backups and restores.
- · Configure appliance shares and work with Oracle Copilot and Instant Access for VMware.
- Resolve appliance issues with troubleshooting tools.
- · Monitor appliance health.
- · Update appliance software.
- Perform maintenance tasks on the appliance.
- · Reconfigure the appliance.
- Describe pre-configuration tasks for deployment and configuration of a NetBackup Virtual Appliance.
- Cluster NetBackup 53xx appliances.

#### Audience

This course is meant for customers and partners who are new to NetBackup appliances and are responsible for configuring NetBackup 5250, 5340, and 5350 appliances, performing appliance maintenance tasks, operating and managing the appliances, and troubleshooting the appliances.

#### **Prérequis**

You must have working knowledge of Veritas NetBackup. It is beneficial to have some knowledge about Veritas NetBackup appliances, networking, and storage concepts.

#### **Programme**

NetBackup Appliances: Introduction

- NetBackup Appliance Family: Overview
- NetBackup Appliance Software: Overview
- NetBackup Appliance Hardware: Overview
- · Veritas NetInsights Console: Overview Labs
- Configuring the Appliance
- Pre-configuration Checklist and Other Considerations
- · Accessing the Appliance Web Console
- Initial Configuration Using Appliance Web Console and NetBackup Appliance Shell Menu (CLISH)
- Remote Configuration Using VRM Interface
- Appliance Management Server
- Exercise A: Configuring a Primary Server Appliance
- Exercise B: Adding a 5350 Media Server Appliance to a Master Server
- Exercise C: Configuring a 5350 Media Server **Appliance**
- Exercise D: Verifying the Configuration
- Exercise E: Accessing the NetBackup Administration Console
- Exercise F: Viewing Software Emails Labs
- Exercise A: Using the Appliance Shell Menu to View Storage Information
- Exercise B: Creating and Resizing Storage Partitions Appliance Online Resources
- Exercise C: Configuring Backup Policies
- Exercise D: Performing Manual Backups
- Exercise A: Using the Appliance Shell Support Menu **Troubleshooting Commands**
- Exercise B: Viewing Log Files Using the Support > Logs Command
- Exercise C: Performing Log Transfers Using the Support > LogBrowser Command
- Exercise D: Viewing the CLISH Audit Log

#### Performing Appliance Operations

- Integrating Appliances in a NetBackup Environment
- Performing Backups and Restores with Appliances
- Configuring NetBackup Appliance Shares
- · Instant Access for VMware
- Configuring MSDP Direct Cloud Tiering

Appliance Troubleshooting and Tools

- · Appliance Physical Inspection
- Resolving Common Hardware Faults

- Labs • Exercise A: Monitoring the Appliance Primary Server • Appliance Management Console: Overview Using OpsCenter
- Exercise B: Monitoring the Appliance Primary Server Managing Appliances with the Appliance Using the Appliance Web Console
- Exercise C: Monitoring the Appliance Primary Server Performing NetBackup Client Upgrades with Using the Appliance Shell Menu

Monitoring Appliance Health

- Monitoring with OpsCenter
- · Monitoring with Appliance Web Console and NetBackup Appliance Shell Menu
- · Monitoring with Veritas Remote Management **Updating Appliance Software**
- NetBackup Appliance Software Version 5.0 Upgrade: Overview
- · Upgrading the Appliance
- · Configuring an Appliance as an AMS
- Management Console
- VxUpdate

Performing Appliance Maintenance Tasks

- Managing AutoSupport Alerts
- · Setting the Login Banner
- Configuring LDAP and AD Authentication
- · Maintaining Appliance Security
- Configuring SAN Client and Fibre Channel Replication

Labs

- Exercise A: Configuring an Appliance as an Appliance Configuring a NetBackup CLI User Management Server (AMS)
- Exercise B: Configuring an Appliance as an Appliance Adding a Storage Shelf Management Agent (AMA)
- Exercise C: Managing Appliances from the Appliance Management Console (AMC) Labs
- Exercise A: Creating, Viewing, and Removing Login **Banners**
- Exercise B: Configuring User Authentication
- Exercise C: Creating and Using NetBackup CLI Users Migrating to a New Appliance
- Exercise D: Maintaining Appliance Security Labs
- Exercise B: Configuring Data Migration
- Exercise C: Viewing the Migration Task Status
- Exercise D: Viewing Data Migration Results

- Reconfiguring the Appliance
- Resetting the Appliance
- · Reimaging the Appliance
- Decommissioning an Appliance

Working with Copilot

- Exercise A: Performing a NetBackup Manual Backup Challenges in Database Protection: Overview
  - NetBackup Copilot for Oracle: Overview
  - · Copilot Configuration: Overview
  - Recovery Scenarios and Procedures

Working with NetBackup Virtual Appliances

- · Virtual Appliances: Overview
- Differences Between Virtual and Physical Appliances
- Pre-configuration Tasks
- Deploying a NetBackup Virtual Appliance
- Configuring a NetBackup Virtual Appliance
- Additional Configuration Tasks
- Exercise C: Configuring an Oracle Intelligent Policy Upgrading the NetBackup Virtual Appliance Clustering NetBackup 53xx Appliances

• Exercise A: Deploying a Combined Primary and • High Availability: Overview

· Installation and Configuration

 AutoSupport for High Availability Exercise B: Replicating Images to a NetBackup

Universal Share for Appliance High Availability

Upgrading NetBackup High Availability Appliances

Labs

Labs

Share

Media Server Appliance

Virtual Appliance

• Exercise A: Configuring a NetBackup 53xx High

· Exercise A: Creating and Mounting an Appliance

• Exercise B: Configuring Storage Lifecycle Policies

**Availability Setup** • Exercise B: Adding a Partner Node to the NetBackup • NetBackup 5250 Appliance: Overview 53xx High Availability Configuration

• Exercise C: Performing a Failover Scenario During Backup

Appendix B: NetBackup 5350 Appliance • NetBackup 5350 Appliance: Overview • NetBackup 5350 Appliance: Physical Status Indicators

Appendix A: NetBackup 5250 Appliance NetBackup 5250 Appliance: Physical Status Indicators

• NetBackup 5250 Appliance: Maintenance Tasks

Appendix C: NetBackup 5340 Appliance • NetBackup 5340 Appliance: Overview • NetBackup 5340 Appliance: Physical Status Indicators

• NetBackup 5350 Appliance: Maintenance Tasks • NetBackup 5340 Appliance: Maintenance Tasks

#### Informations supplémentaires

#### Hands-On

This course includes practical hands-on lab exercises that enable you to test your new skills and begin to transfer them into your working environment. It also includes demonstrations and videos as part of the lab work.

#### Dates de session

| Date        | Lieu              | Time Zone | Langue  | Туре                  | Garanti | PRIX H.T. |
|-------------|-------------------|-----------|---------|-----------------------|---------|-----------|
| 28 Aug 2024 | Virtual Classroom | CEDT      | English | Instructor Led Online |         | €2,400.00 |
| 12 Nov 2024 | Virtual Classroom | CET       | English | Instructor Led Online |         | €2,400.00 |

#### **Informations** Complémentaires

Cette formation est également disponible sous forme de formation sur site. Veuillez nous contacter pour en savoir plus.